## **REACTOME\_SIGNALING\_BY\_ACTIVATED\_POINT\_MUTANTS\_OF\_FGFR1**

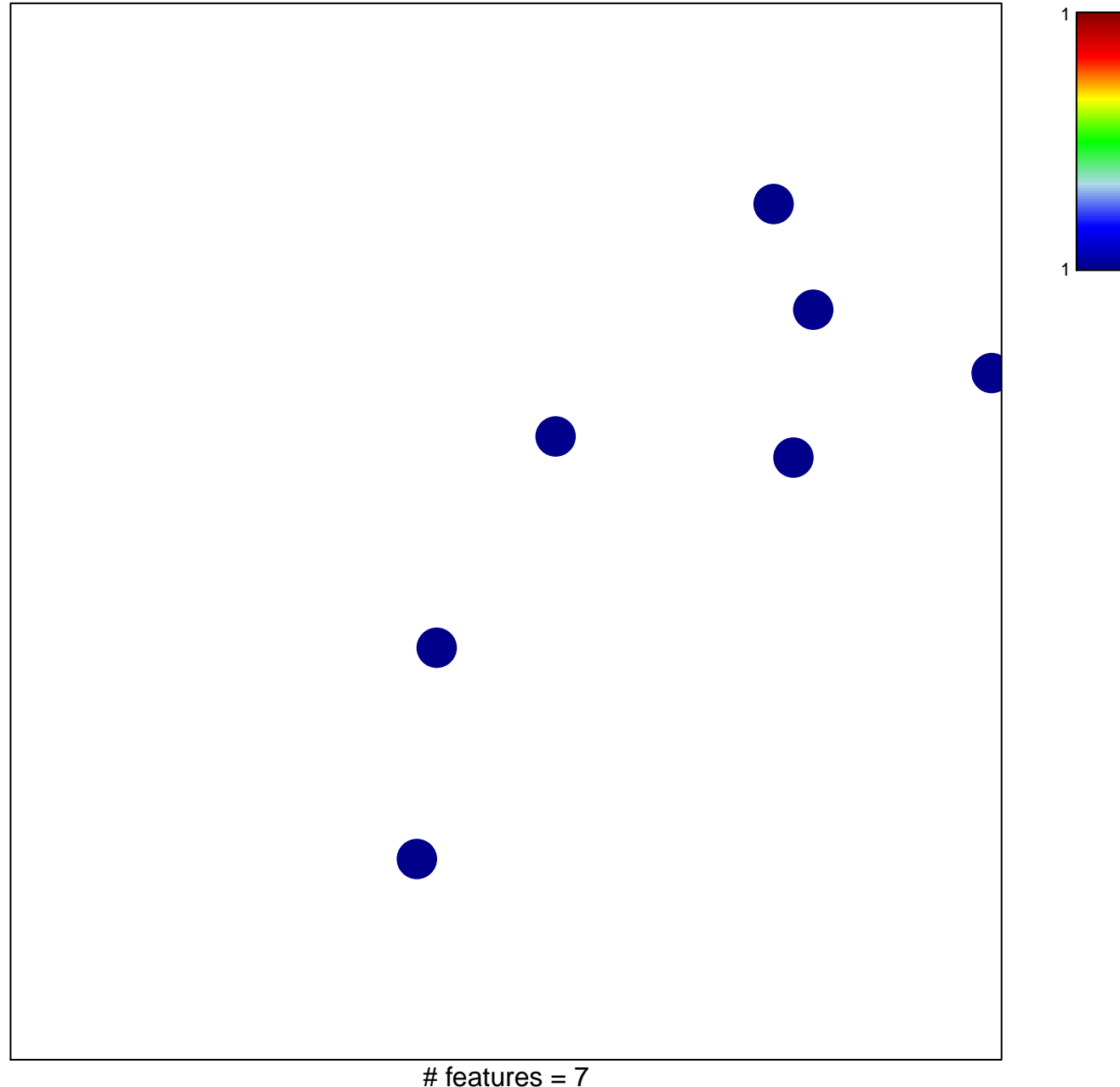

chi–square  $p = 0.85$ 

## **REACTOME\_SIGNALING\_BY\_ACTIVATED\_POINT\_MUTANTS\_OF\_FGFR1**

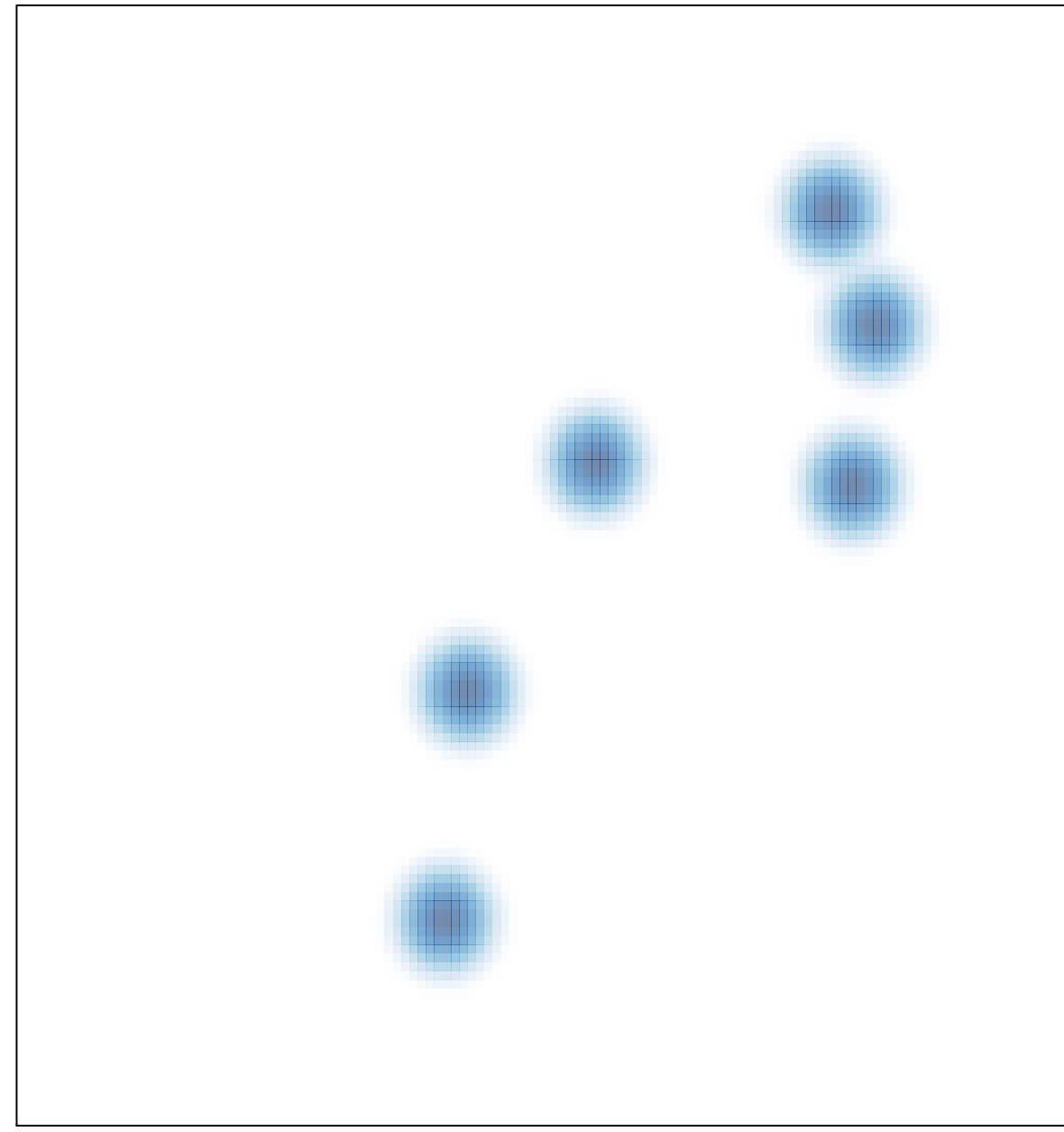

# features =  $7$ , max =  $1$